Introduction to Information Retrieval INF 141/ CS 121 Donald J. Patterson

Content adapted from Hinrich Schütze <http://www.informationretrieval.org>

### Spamming indices

- This was invented before spam
- Consider:
	- Indexing a sensible passive document collection
	- vs.
	- Indexing an active document collection, where people, companies, bots are shaping documents to maximize scores
- Vector space scoring may not be as useful in this context.

Interaction: vectors and phrases

- Scoring phrases doesn't naturally fit into the vector space world:
	- How do we get beyond the "bag of words"?
	- "dark roast" and "pot roast"
	- There is no information on "dark roast" as a phrase in our indices.
- Biword index can treat some phrases as terms
	- postings for phrases
	- document wide statistics for phrases

### Interaction: vectors and phrases

- Theoretical problem:
	- Axes of our term space are now correlated
		- There is a lot of shared information in "light roast" and "dark roast" rows of our index
- End-user problem:
	- A user doesn't know which phrases are indexed and can't effectively discriminate results.

### Multiple queries for phrases and vectors

- Query: "rising interest rates"
- Iterative refinement:
	- Run the phrase query vector with 3 words as a term.
	- If not enough results, run 2-phrase queries and fold into results: "rising interest" "interest rates"
	- If still not enough results run query with three words as separate terms.

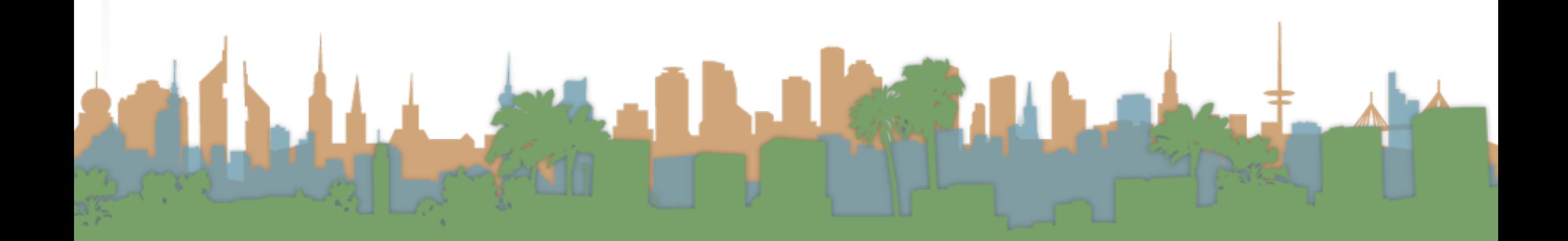

### Vectors and Boolean queries

- Ranked queries and Boolean queries don't work very well together
	- In term space
		- ranked queries select based on sector containment cosine similarity
		- boolean queries select based on rectangle unions and intersections

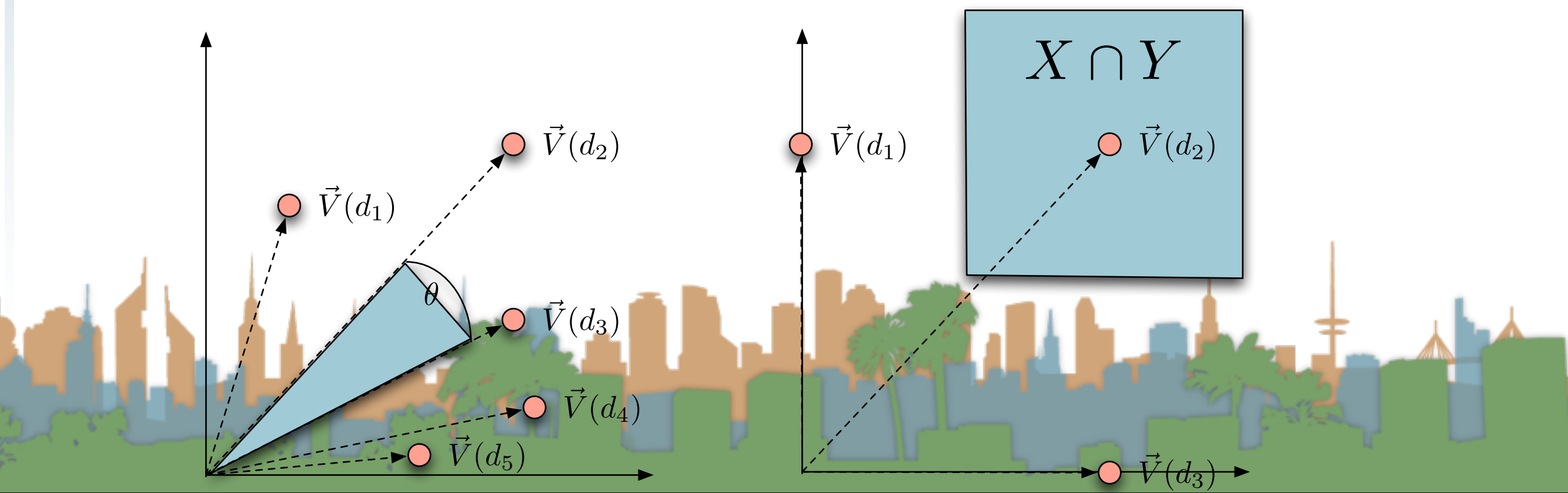

### Vectors and wild cards

- How could we work with the query, "quick\* print\*"?
	- Can we view this as a bag of words?
	- What about expanding each wild-card into the matching set of dictionary terms?
- Danger: Unlike the boolean case, we now have tfs and idfs to deal with
- Overall, not a great idea

### Vectors and other operators

- Vector space queries are good for no-syntax, bag-ofwords queries
	- Nice mathematical formalism
	- Clear metaphor for similar document queries
	- Doesn't work well with Boolean, wild-card or positional query operators
	- But ...

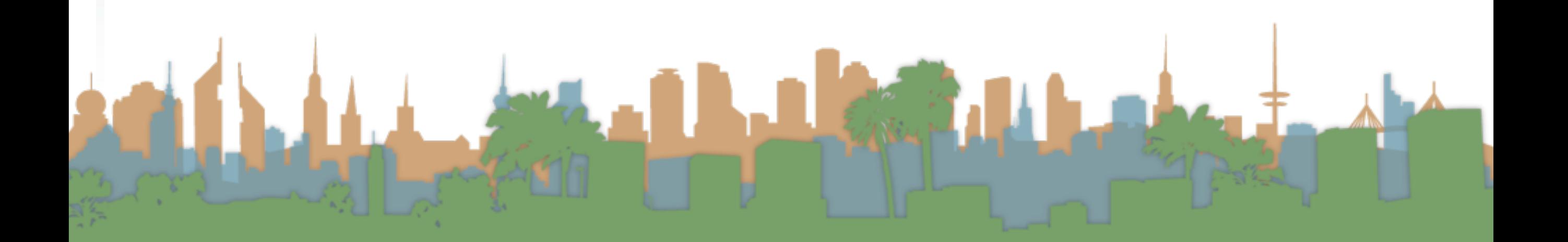

### Query language vs. Scoring

- Interfaces to the rescue
	- Free text queries are often separated from operator query language
	- Default is free text query
	- Advanced query operators are available in "advanced query" section of interface
	- Or embedded in free text query with special syntax
		- aka -term -"terma termb"

### Alternatives to tf-idf

- Sublinear tf scaling
	- 20 occurrences of "mole" does not indicate 20 times the relevance
	- This motivated the WTF score.  $WTF(t, d)$

$$
1 \quad \text{if } tf_{t,d} = 0
$$

repeated terms

$$
2 \qquad \mathbf{then} \ \, return(0)
$$

- 3 else  $return(1 + log(t f_{t,d}))$
- There are other variants for reducing the impact of

#### Vector Space Scoring : Alternatives to tf-idf

### TF Normalization

• Normalize tf weights by maximum tf in that document

$$
ntf_{t,d} = \alpha + (1 - \alpha) \frac{tf_{t,d}}{tf_{max}(d)}
$$

- alpha is a smoothing term from  $(0 1.0)$  ~0.4 in practice
- This addresses a length bias.
- Take one document, repeat it, WTF goes up
	- this score reduces that impact

#### Vector Space Scoring : Alternatives to tf-idf

### TF Normalization

content

• Normalize tf weights by maximum tf in that document

$$
ntf_{t,d} = \alpha + (1 - \alpha) \frac{tf_{t,d}}{tf_{max}(d)}
$$

- a change in the stop word list can change weights drastically - hard to tune
- still based on bag of words model
	- one outlier word, repeated many times might throw off the algorithmic understanding of the

#### Vector Space Scoring : Alternatives to tf-idf

### Laundry List

Inc.ltc is what?

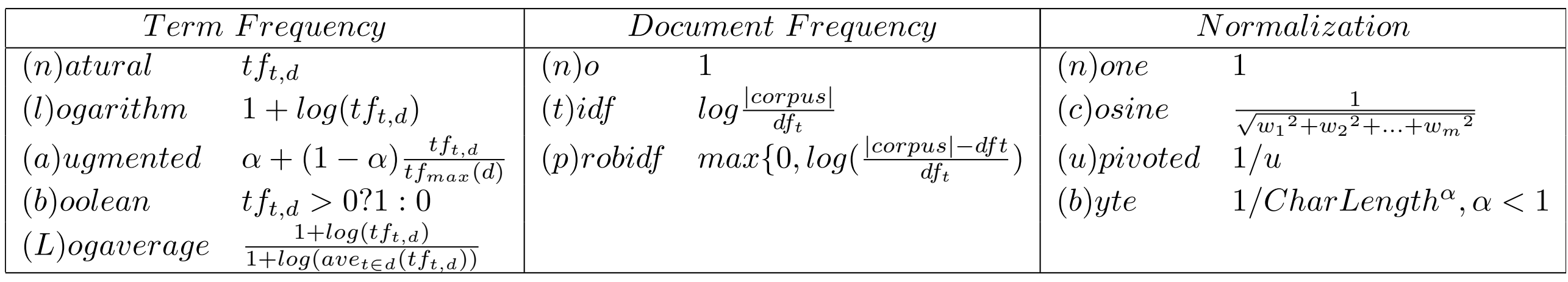

- SMART system of describing your IR vector algorithm
	- ddd.qqq (ddd = document weighting) (qqq = query weighting)
	- first is term weighting, second is document, then normalization

### Efficient Cosine Ranking

- Find the k docs in the corpus "nearest" to the query
	- the k largest query-doc cosines
- Efficient ranking means:
	- Computing a single cosine efficiently
	- Computing the k largest cosine values efficiently
		- Can we do this without computing all n cosines?
			- $\bullet$  n = number of documents in corpus

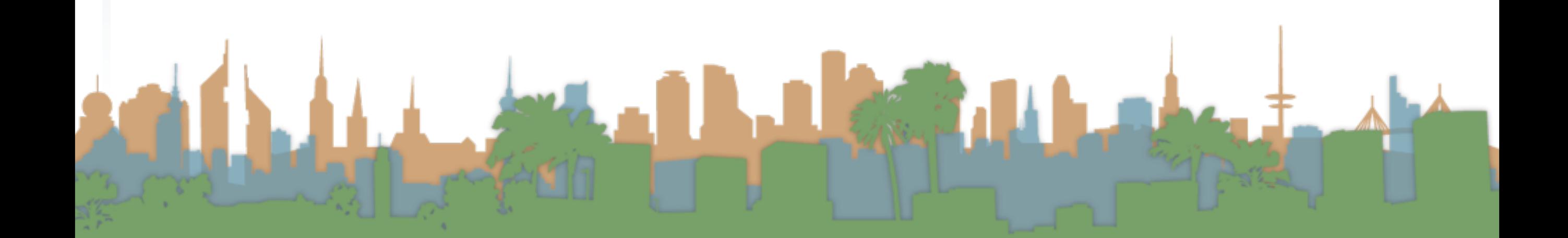

### Efficient Cosine Ranking

- Computing a single cosine
	- Use inverted index
	- At query time use an array of accumulators Aj to accumulate component-wise sum (incremental dotproduct)
	- Accumulate scores as postings lists are being processed (numerator of similarity score)

$$
A_j = \sum_t (w_{q,t}w_{d,t})
$$

### Efficient Cosine Ranking

- For the web
	- an array of accumulators in memory is infeasible
	- so only create accumulators for docs that occur in postings list
		- dynamically create accumulators
	- put the tf\_d scores in the postings lists themselves
	- limit docs to non-zero cosines on rare words
		- or non-zero cosines on all words
		- reduces number of accumulators

## Efficient Cosine Ranking

 $CosINESCORE(q)$ 

- 1 INITIALIZE(*Scores*[ $d \in D$ ])<br>2 INITIALIZE(*Magnitude*[ $d \in$
- 2 INITIALIZE(*Magnitude*[ $d \in D$ ])<br>3 **for** each term( $t \in q$ )
- **for** *each term*( $t \in q$ )
- 4 do  $p \leftarrow \text{FETCHPOSITIONSLIST}(t)$ <br>5 df<sub>t</sub> $\leftarrow$  GETCORPUSWIDESTA
- 5  $df_t \leftarrow \text{GETCORPUSWIDESTATS}(p)$ <br>6  $\alpha_t$   $\leftarrow \text{WEIGHTINQUERV}(t, a, df_t)$
- 6  $\alpha_{t,q} \leftarrow \text{WEIGHTINQUERV}(t, q, df_t)$ <br>7 **for** each  $\{d, tf_t| \}\in p$
- 7 for each  $\{d, tf_{t,d}\} \in p$ <br>8 do  $Scores[d] + \equiv$
- 8 do  $Scores[d] + = \alpha_{t,q} \cdot \text{WEIGHTINDOCUMENT}(t,q, df_t)$ <br>9 for  $d \in Scores$
- 9 for  $d \in Scores$ <br>10 do NORMA 10 do Normalize(*Scores*[*d*]*, Magnitude*[*d*])
- 11 return *top*  $K \in \mathit{Scores}$

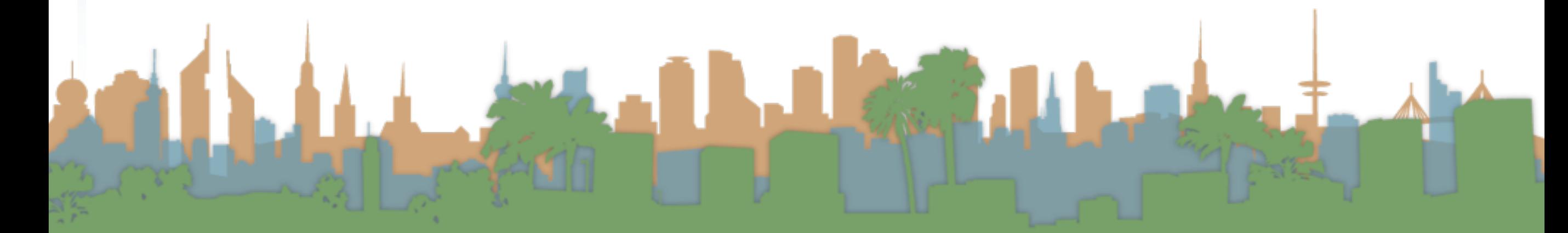

### Use heap for selecting the top K Scores

- Binary tree in which each node's value > the values of children
- Takes 2N operations to construct
	- then each of k "winners" read off in 2logn steps
	- For n =1M, k=100 this is about 10% of the cost of sorting
- Java "TreeMap" for example

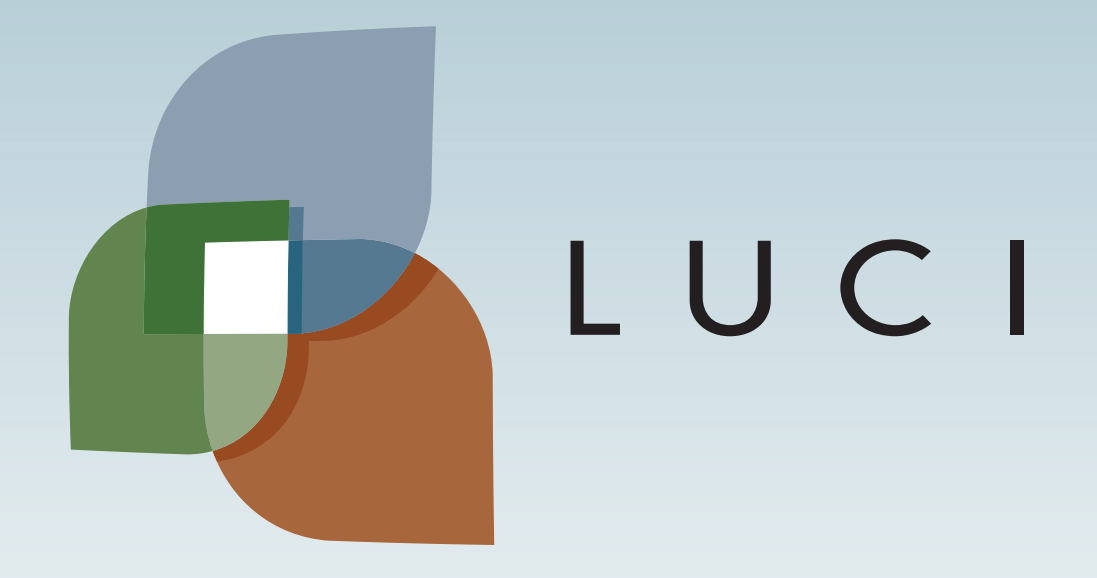